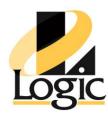

# **GE PLC Basic Training**

# **GE PLC Basic Training**

The GE Basic Training Course is a two-day instructor-led course designed to teach the basic principles of how to configure, program, and troubleshoot GE 'PAC' series PLCs using 'Machine Edition' software.

## **Objective**

Upon completion of this course, you will be able to:

- Configure a typical PLC system and common modules
- Program a typical PLC application using Relay Ladder Logic and other languages
- Create and use User-Defined Data Types
- Up/Download programs, perform backups, and generate reports
- Do basic troubleshooting and maintenance

#### **Audience**

Engineers, application developers, system integrators, and other individuals whose jobs include developing and/or maintaining GE PLC systems.

# **Prerequisites**

There are no prerequisites for this course.

# **Course Outline**

### Day One

### Introduction

Intro to PLCs, IEC programming languages, hardware concepts

Intro to GE hardware

Overview of bits, bytes, words...

Memory types (I, R, Q, M, S...)

Overview of Relay Ladder Logic

#### **Machine Edition software Labs**

- Lab 1. Hardware Configuration, Communication Setup, Up/Download
- Lab 2. Faults Tables, Errors/Warnings, "Feedback Zone"
- Lab 3. Using both Hard References and Symbolic
- Lab 4. Create a basic latching program using Relay Ladder language
- Lab 5. Edit Lab (Modify Lab 4 rungs) With Sets/Resets
- Lab 6. Edit Lab (Modify Lab 5 rungs) With Reversing Logic and then adding Pos/Neg Coils
- Lab 7. Create Subroutines and Move Logic (Subroutine Call is not Always on) Mixing Sub for Bread Machine
- Lab 8. Create Subroutine for Counter Function (Counting Ingredients are all present) Insert Ingredients Sub
- Lab 9. Modify Mixing Sub to Add Timer Functions
- Lab 10. Create Sub for Adding Ingredients. As each one is added (Measure sub)
- Lab 11. Create Sub for Compare; validate all Ingredients have been added. (Validate Sub)
- Lab 12. Create Sub for Move Functions (Move Mixing weight into 5 separate pans) and then reset weight

- Lab 13. Troubleshooting with View Tables
- Lab 14. Review of Day 1

# Day Two

- Lab 15. Create Sub for Baking; Hi/Low Range, Time Inputs, Alarm, Done Outputs (Baking Sub)
- Lab 16. Create Sub for Cooling using Baking Logic to create Function Block (Time/Temp)
- Lab 17. Create UDT for UDFB (Time/Temp Block) from Lab 15 and 16
- Lab 18. Fix it lab (Students fix a broken program)
- Lab 19. Create a Sub to calculate the last 5 cool or cook times
- Lab 20. IEC61131 Languages (FDB/LD/ST) Create new Average Sub using ST
- Lab 21. IEC61131 Languages (FDB/LD/ST) Create a Sub using LD
- Lab 22. IEC61131 Languages (FDB/LD/ST) Create New Sub using FDB
- Lab 23. Individual Task (Build complete application) Create Project/Target/Variables/Logic/Subs
- Lab 24. Storage of other files (drawings/layouts...) in Controller and Project
- Lab 25. Copy to USB from PLC
- Lab 26. Backup and Restore
- Lab 27. Fix it lab (Students fix a broken program)
- Lab 28. Copy to PLC from USB
- Lab 29. Generate Reports from Machine Edition software
- Lab 30. Support Resources